# **Katello - Bug #19329**

## **Capsule server have lot issues after upgrade**

04/20/2017 09:44 AM - Mario Gamboa

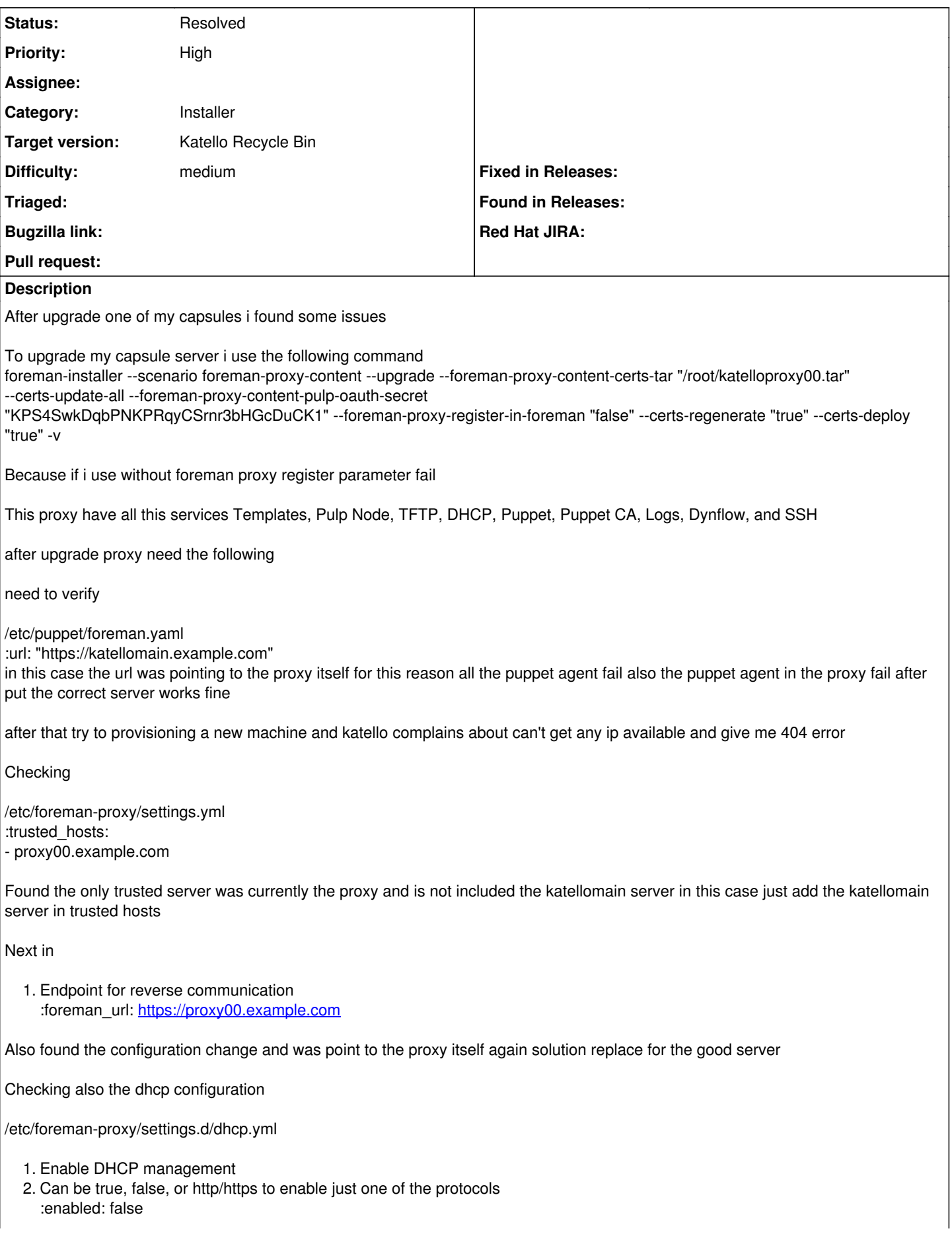

the configuration was disable just enabled to working back

and finally all looks is working until the machine is try to register it is fail the issue was on the katello reverse proxy configuration

/etc/httpd/conf.d/28-katello-reverse-proxy.conf

1. Proxy rules ProxyRequests Off ProxyPreserveHost Off ProxyPass / <https://proxy00.example.com/> ProxyPassReverse / / ProxyPassReverse /<https://proxy00.example.com/>

Also the configuration was change with the update put the proxy instead of the main katello server

after all this i make a restart of all the services

katello-service restart

Now all is ok apparently the upgrade process doesn't respect the configuration and make change to put the proxy itself in all the configurations

#### **History**

#### **#1 - 05/10/2017 02:27 PM - Justin Sherrill**

*- translation missing: en.field\_release changed from 226 to 228*

#### **#2 - 05/24/2017 02:40 PM - Justin Sherrill**

Hi,

Are you still having this issue? Would you be able to test on 3.4 when it is released soon?

## **#3 - 05/29/2017 01:17 AM - Mario Gamboa**

Hi there i saw the release of 3.4 i going to make the upgrade of katello 3.1 to 3.4 to see how this goes just a question about the proxy upgrade is good idea register again the proxy or is any change in the procedure of how we upgrade the proxy

## **#4 - 05/31/2017 02:33 PM - Justin Sherrill**

You can just follow the upgrade docs for 3.4: [https://theforeman.org/plugins/katello/3.4/upgrade/smart\\_proxy.html](https://theforeman.org/plugins/katello/3.4/upgrade/smart_proxy.html)

#### **#5 - 06/02/2017 05:35 AM - Mario Gamboa**

Hi justin

that is the problem if we follow the instructions the proxy fail in register with katello server just remember this is a upgrade if i do a fresh install is ok all works as expected but upgrade is not working at all for example in the documentation never mention you need now to put the oath password with that the installer fail also i just try today upgrade from 3.1 to 3.4 and fail horrible but is i upgrade from 3.1 to 3.2 and after to 3.3 and after 3.4 some of the issues gone but i have the foreman-rake task no finish and crash and the installation is incomplete

If someone of the team can make a upgrade and see the same errors

#### **#6 - 06/02/2017 05:40 AM - Mario Gamboa**

i can just say this is all the issues present at this stage if you want to upgrade capsule server or katello from 3.1 to latest or a previous version

<http://projects.theforeman.org/issues/19329> <http://projects.theforeman.org/issues/19746> <http://projects.theforeman.org/issues/19739>

#### **#7 - 06/07/2017 09:34 PM - Eric Helms**

*- translation missing: en.field\_release changed from 228 to 258*

#### **#8 - 06/14/2017 02:48 PM - Justin Sherrill**

*- Status changed from New to Need more information*

Can you upload a foreman-debug from one of your attempts when you went 3.1 -> 3.2 -> 3.3 -> 3.4.

FYI we usually test upgrading from two versions back (i.e. 3.3 -> 3.4 and 3.2 -> 3.4), we don't usually test anything further back than that.

## **#9 - 06/21/2017 02:37 PM - Justin Sherrill**

*- translation missing: en.field\_release changed from 258 to 166*

## **#10 - 06/28/2017 02:07 PM - Eric Helms**

*- Status changed from Need more information to Resolved*

If you are still seeing this issue as of Katello 3.4, please re-open for us to consider.